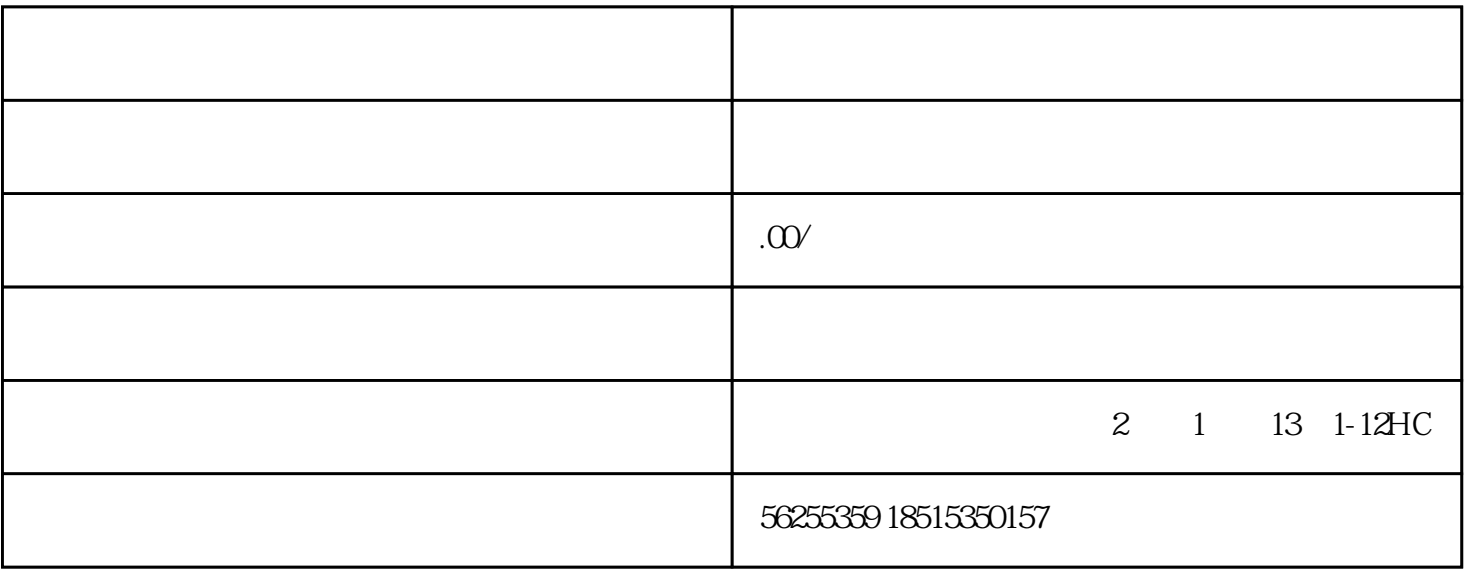

进入审批流程受理—受理待提交—省厅审查—审批—办结。